## ~カード登録の流れ~

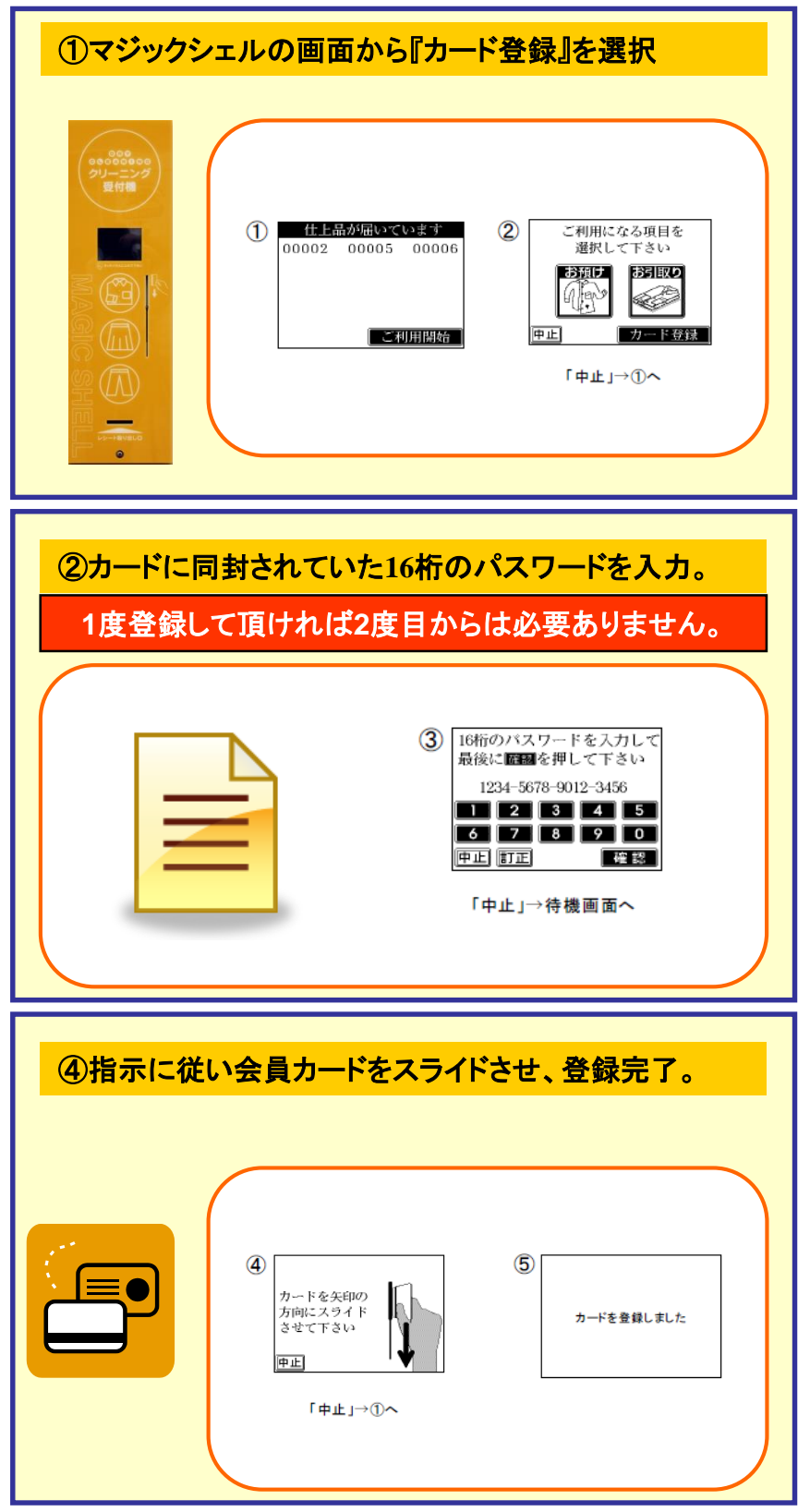